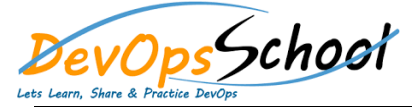

## **XL Deploy Intermediate Training** Curriculum 2 Days

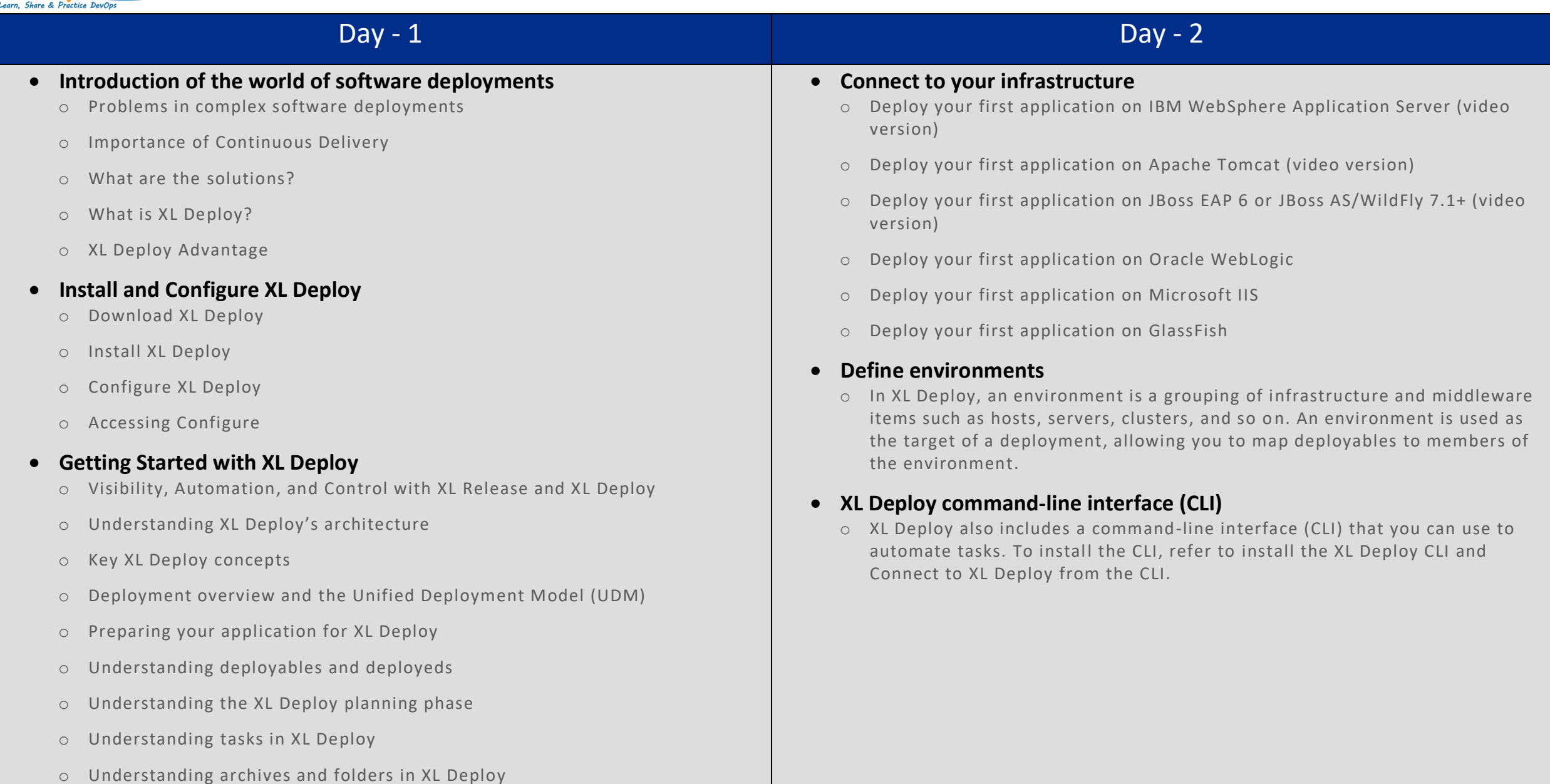